**Chapter 3: Trees**

# **Chapter 3: Trees**

# **Tree theory**

See Alberto Montresor theory here: http://disi.unitn.it/~montreso/sp/slides/05-alberi.pdf (http://disi.unitn.it/~montreso/sp/slides/05-alberi.pdf)

See Trees on the book (https://interactivepython.org/runestone/static/pythonds/Trees/toctree.html)

In particular, see :

Vocabulary and definitions (https://interactivepython.org/runestone/static/pythonds/Trees/VocabularyandDefinitions.html)

### **GenericTree theory**

See Alberto Montresor theory here (NOTE: currently they are being reworked): http://disi.unitn.it/~montreso/sp/slides/05-alberi.pdf (http://disi.unitn.it/~montreso/sp/slides/05-alberi.pdf) (slide 27 and following ones)

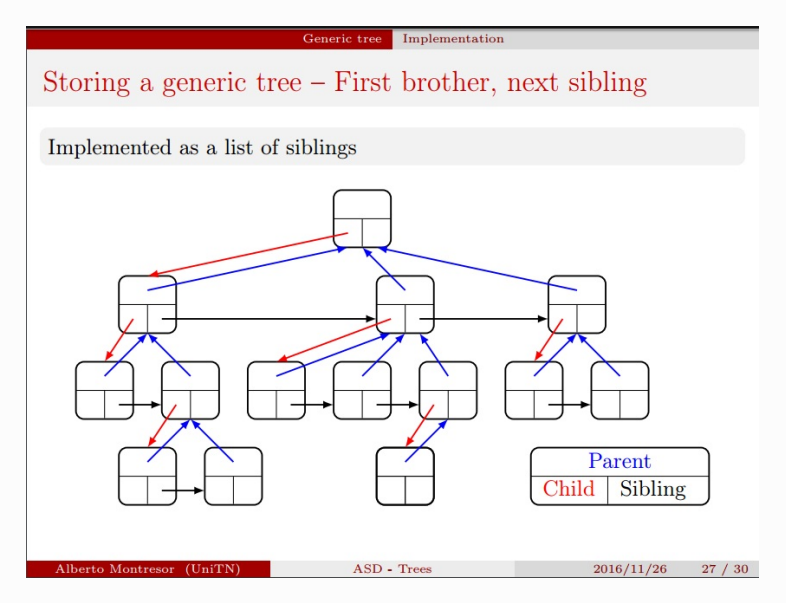

In this worksheet we are going to provide an implementation of a GenericTree class:

- Differently from the UnorderedList, which had actually two classes Node and UnorderedList that was pointing to the first node, in this case we just have one GenericTree class. So to grow a tree like the above one in the picture, for each of the boxes that you see we will need to create one instance of GenericTree and link it to the other instances.
- Ordinary simple trees just hold pointers to the children. In this case, we have an enriched tree which holds ponters also to up the parent and on the right to the siblings. Whenever we are going to manipulate the tree, we need to take good care of updating these pointers.

**ROOT NODE: In this context, we call a node root if has no incoming edges and it has no parent nor sibling**

**DETACHING A NODE: In this context, when we detach a node from a tree, the node becomes the root of a new tree, which means it will have no link anymore with the tree it was in.**

## **0) Code skeleton**

You will implement the GenericTree class. First off, download the Python skeleton (trees.py) to modify. Solutions are in a separate file (trees solution.py).

## **1) Building trees**

Let's learn how to build GenericTree

**IMPORTANT: All methods and functions in section 1) are already provided and you don't need to implement them !**

#### **1.1) Pointers**

A GenericTree class holds 3 pointers that link it to the other nodes: child, sibling and parent. It also holds a value data which is provided by the user to store arbitrary data (could be ints, strings, lists, even other trees, we don't care):

```
class GenericTree:
```

```
def init (self, data):
   self. data = dataself. child = None
   self. sibling = None
   self. parent = None
```
To create a tree of one node, just call the constructor passing whatever you want like this:

```
tblah = GenericTree("blah")
```

```
tn = GenericTree(5)
```
Note that with the provided constructor you can't pass children.

#### **1.2) Building with insert\_child**

To grow a GenericTree, as basic building block you will have to implement insert\_child:

```
def insert_child(self, new_child):
         \overline{ }"" Inserts new child at the beginning of the children sequence. """
```
You can call it like this:

```
>>> ta = GenericTree('a')
>>> print ta
a \qquad \qquad \qquad \qquad \qquad \qquad \qquad \qquad \qquad \qquad \qquad \qquad \qquad \qquad \qquad \qquad \qquad \qquad \qquad \qquad \qquad \qquad \qquad \qquad \qquad \qquad \qquad \qquad \qquad \qquad \qquad \qquad \qquad \qquad \qquad \qquad \Rightarrow tb = GenericTree('b')
>>> ta.insert_child(tb)
>>> print ta
a \# 'a' is the root
\-b # 'b' is the child . The '\' means just that it is
                # also the last child of the siblings sequence
>>> tc = GenericTree('c')
>>> ta.insert child(tc)
>>> print ta
a \# 'a' is the root
|-c # 'c' is inserted as the first child (would be shown on the left in the grap
h image)
\-b # 'b' is now the next sibling of c The '\' means just that it
               # is also the last child of the siblings sequence
>>> td = GenericTree('d')
>>> tc.insert child(td)
>>> print ta
a \# 'a' is the root
|-c # 'c' is the first child of 'a'
\begin{array}{ccc} | & \diagup \text{-d} & \text{# } \text{ 'd' is the first child of 'c'} \end{array}\lambda-b \# 'b' is the next sibling of c
```
#### **1.3) Building with gt**

If you need to test your data structure, we provide you with this handy function gt that allows to easily construct trees from other trees:

**WARNING: DO NOT USE gt inside your implementation code !!!! gt is just meant for testing.**

```
def gt(data, children=[])
    """ Returns a GenericTree of which the root node is filled with provided data
       and children. Children must be instances of GenericTree.
    ....
```
NOTE: this function is not a class method, you can directly invoke it like this:

```
>>> print gt('a')
    a
    >>> print gt('a', gt('b'), gt('c'))
    a
     |-b
    \lambda - c
```
## **2) Implement missing methods**

Start implementing insert\_child, make sure the tests for it pass, and then implement the other methods. Don't worry if insert sibling and insert siblings test always fail, to fix them see next section.

## **3) Implement missing tests**

3.1) Implement the missing tests test insert sibling and test insert siblings. To do it,feel free to use gt, assertTreeEquals, assertRoot and whatever other function you can find in the code. If possible, try to implement a test method for each case you might have

**Is the function to test expected to raise an Exception in some circumstance?**

3.2) Once you're done and your new tests pass, save a copy of your work

3.3) Work in group and add to your test class the test implementation of somebody else, taking care of renaming test methods so to avoid name clashes. Run the tests and check if you agree with your .

3.4) Try to implement on you own tests for other methods, like detach. Check they pass and then exchange tests with your collegues.

### **GenericTree Solution**

Solutions are in a separate file (trees\_solution.py).

In [6]:

**from trees import** \*

In [7]:

```
from trees_solution import *
algolab.run(GenericTreeTest)
```

```
...................
----------------------------------------------------------------------
```
Ran 19 tests in 0.019s

OK

In [8]: